# **DNSMasq : Utiliser votre Raspberry Pi comme serveur DNS local**

Sur un réseau, les appareils ne se parlent qu'avec des adresses IP.

Un serveur DNS convertit les noms d'hôte en adresses IP. Par exemple, si un ordinateur demande l'adresse IP de raspberrytips.com, le serveur DNS répond 35.180.0.215

[Un serveur DNS fait partie d'une hiérarchie :](https://nfrappe.fr/doc-0/lib/exe/detail.php?id=tutoriel%3Ainternet%3Adnsmasq%3Araspi%3Astart&media=tutoriel:internet:dnsmasq:raspi:dnsmasq_raspi-01.png)

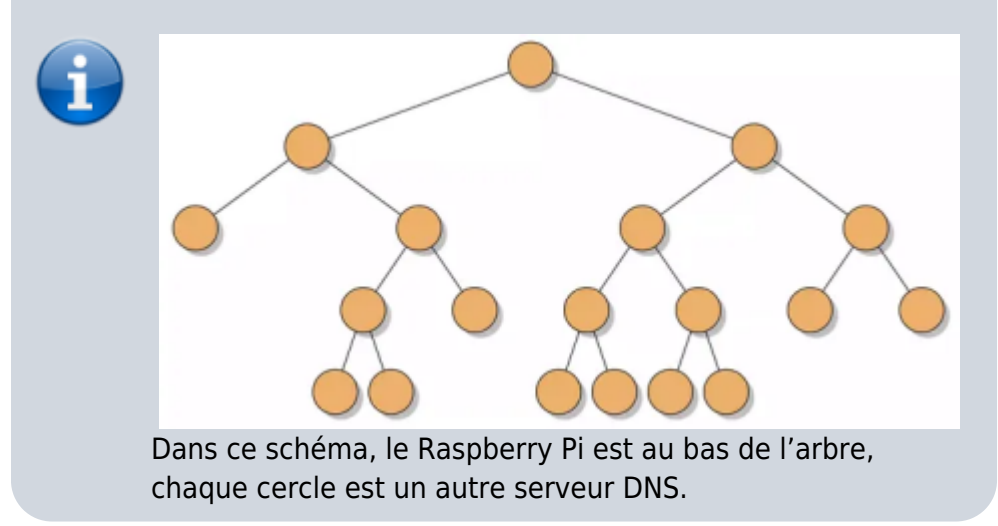

Le noœud le plus haut est un serveur racine, qui a la réponse pour toutes les demandes sur les noms de domaines existants.

Chaque requête commence en bas et grimpe à la branche suivante dans l'arbre chaque fois qu'un serveur DNS n'a pas la réponse.

Le service **DNSMasq** peut être installé sur Raspberry Pi pour répondre aux requêtes du réseau local. Avantages :

- Accélération de la navigation Internet : la plupart des requêtes peuvent être traitées directement grâce à la mise en cache.
- Protection de la navigation : en gardant le contrôle sur le service DNS, l'historique de navigation reste privé.
- Stabilité : indépendance par rapport aux serveurs DNS bien connus.
- Possibilité de créer des entrées personnalisées. Par exemple, il est possible de rediriger « kodi.me.local » vers l'adresse IP d'un Raspberry Pi du réseau.

Il faudra ensuite configurer les ordinateurs du réseau pour utiliser ce serveur DNS plutôt que celui attribué automatiquement par le DHCP.

# **Pré-requis**

Avoir arrêté et désinstallé les autres serveurs DNS comme unbound :

```
pi@framboise:~ $ sudo systemctl stop unbound
pi@framboise:~ $ sudo systemctl status unbound
```
# **Première étape**

**Installez DNSMasq** sur votre Raspberry Pi :

**Connectez-vous à votre Raspberry Pi via SSH Mettez à jour votre système** :

pi@framboise:~ \$ sudo apt update pi@framboise:~ \$ sudo apt upgrade

#### **Installez le paquet DNSMasq** :

pi@framboise:~ \$ sudo apt install dnsmasq

### **Autres étapes**

**Conclusion**

### **Problèmes connus**

## **Voir aussi**

**(fr)** <https://raspberrytips.fr/serveur-dns-local-raspberry-pi/>

Basé sur « [Utiliser votre Raspberry Pi comme serveur DNS local](https://raspberrytips.fr/serveur-dns-local-raspberry-pi/) » par raspberrytips.fr.

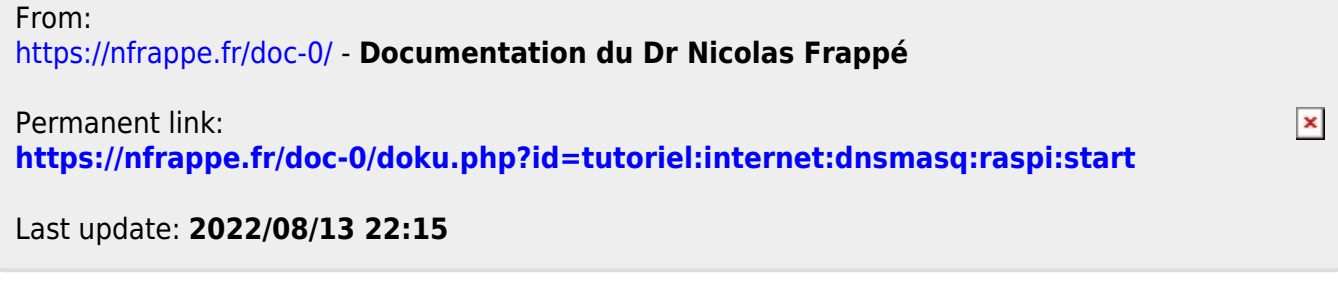